## **Comment créer mon compte EDUCONNECT ?**

Accéder à l'adresse https://educonnect.education.gouv.fr/

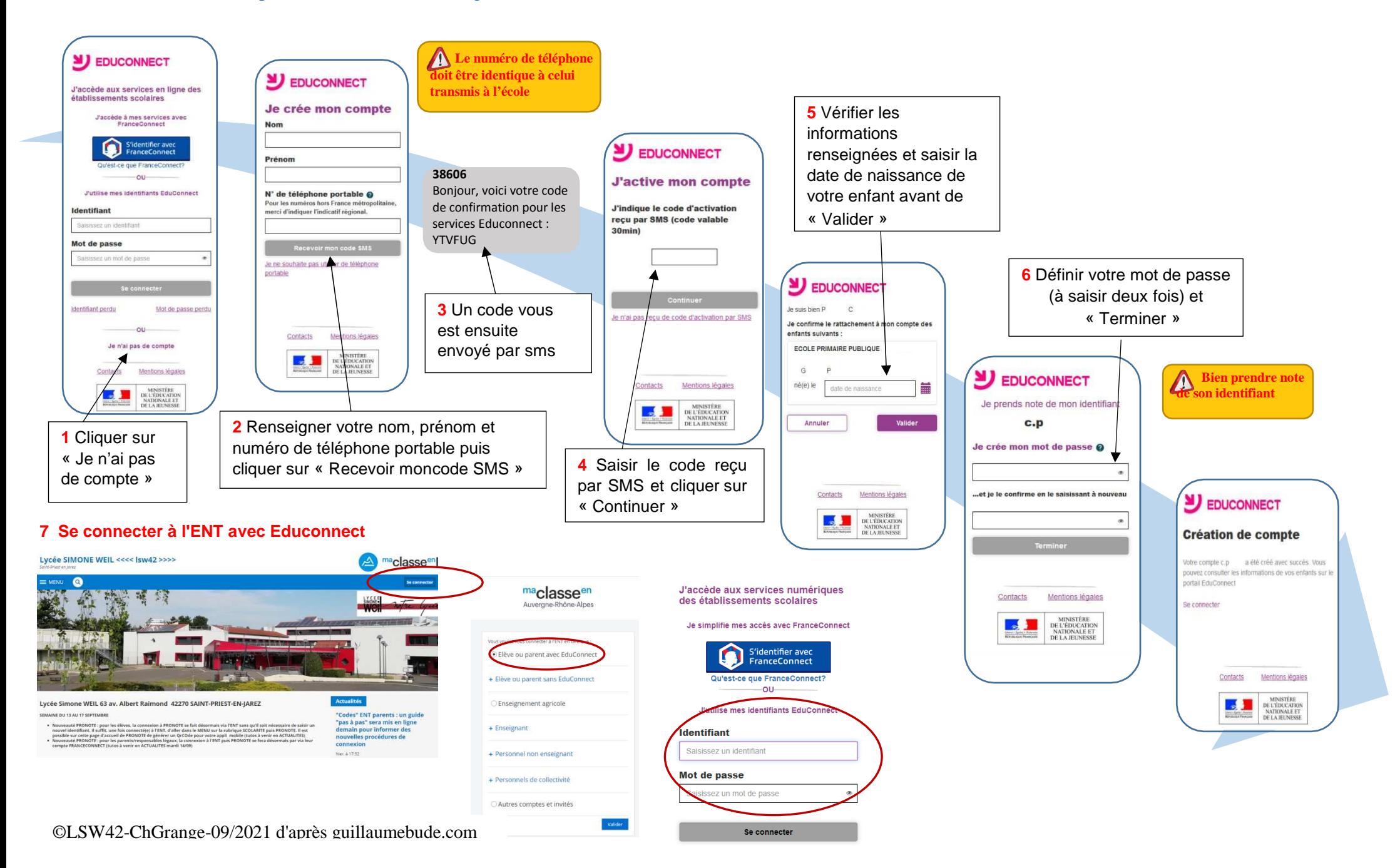

©LSW42-ChGrange-09/2021 d'après guillaumebude.com

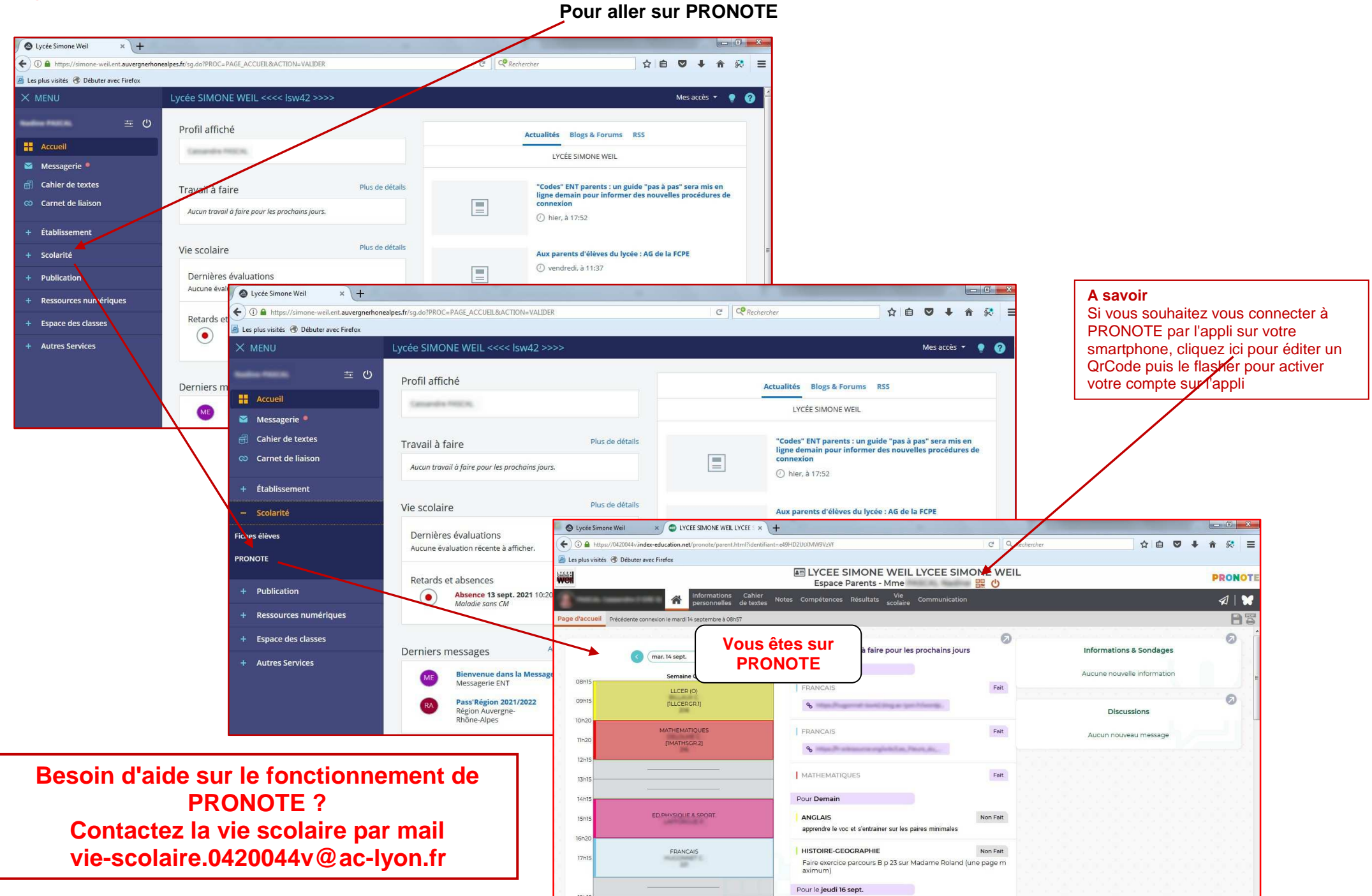

## **Page d'accueil de votre compte ENT parent**